## <<Oracle>>

 $,$  tushu007.com

<<Oracle >>

- 13 ISBN 9787111161226
- 10 ISBN 711116122X

出版时间:2005-3

页数:314

PDF

更多资源请访问:http://www.tushu007.com

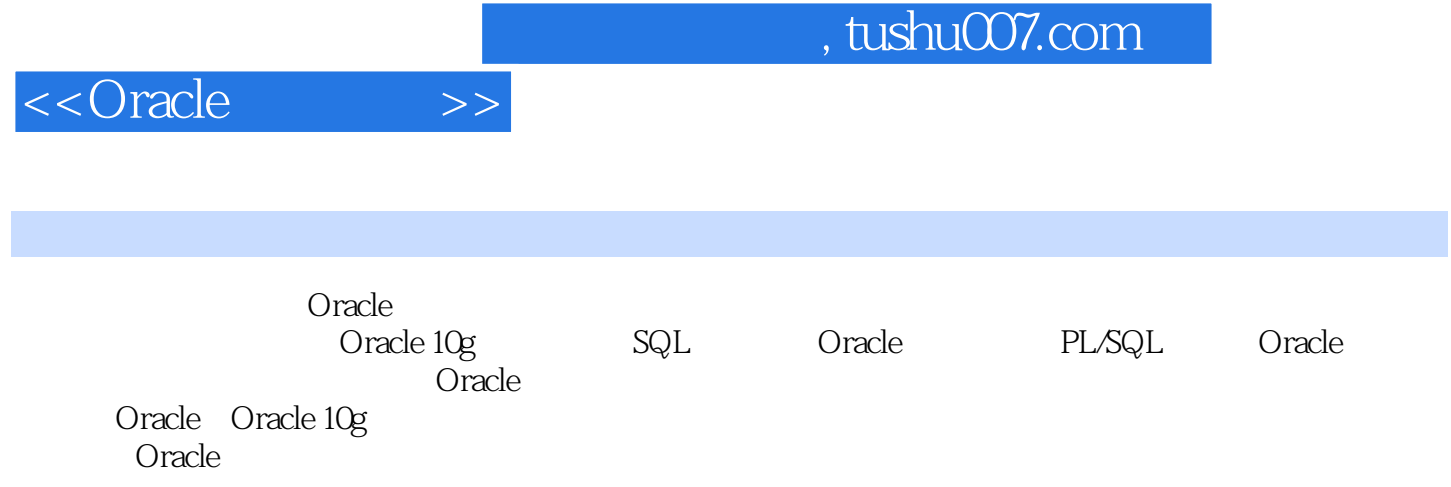

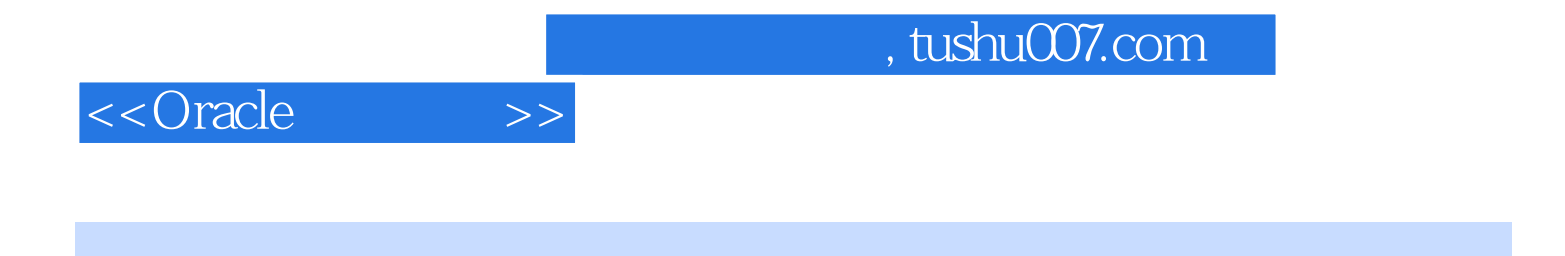

 $1992$ 

 $\infty$ Oracle

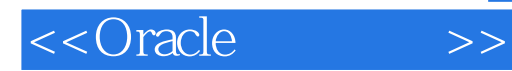

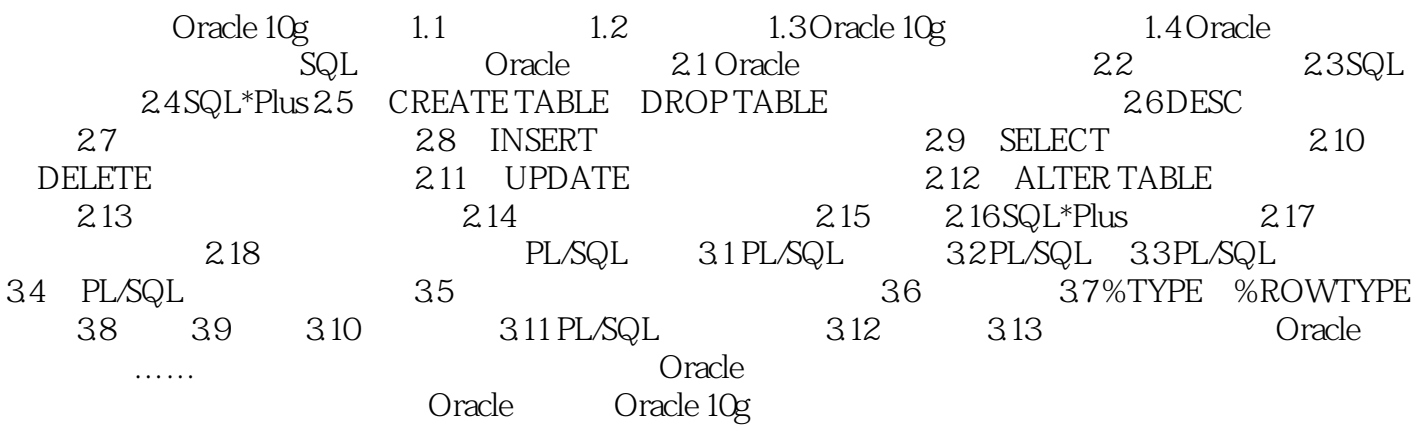

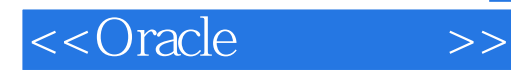

本站所提供下载的PDF图书仅提供预览和简介,请支持正版图书。

更多资源请访问:http://www.tushu007.com